## **fn\_vbs\_towing**

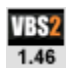

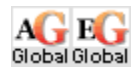

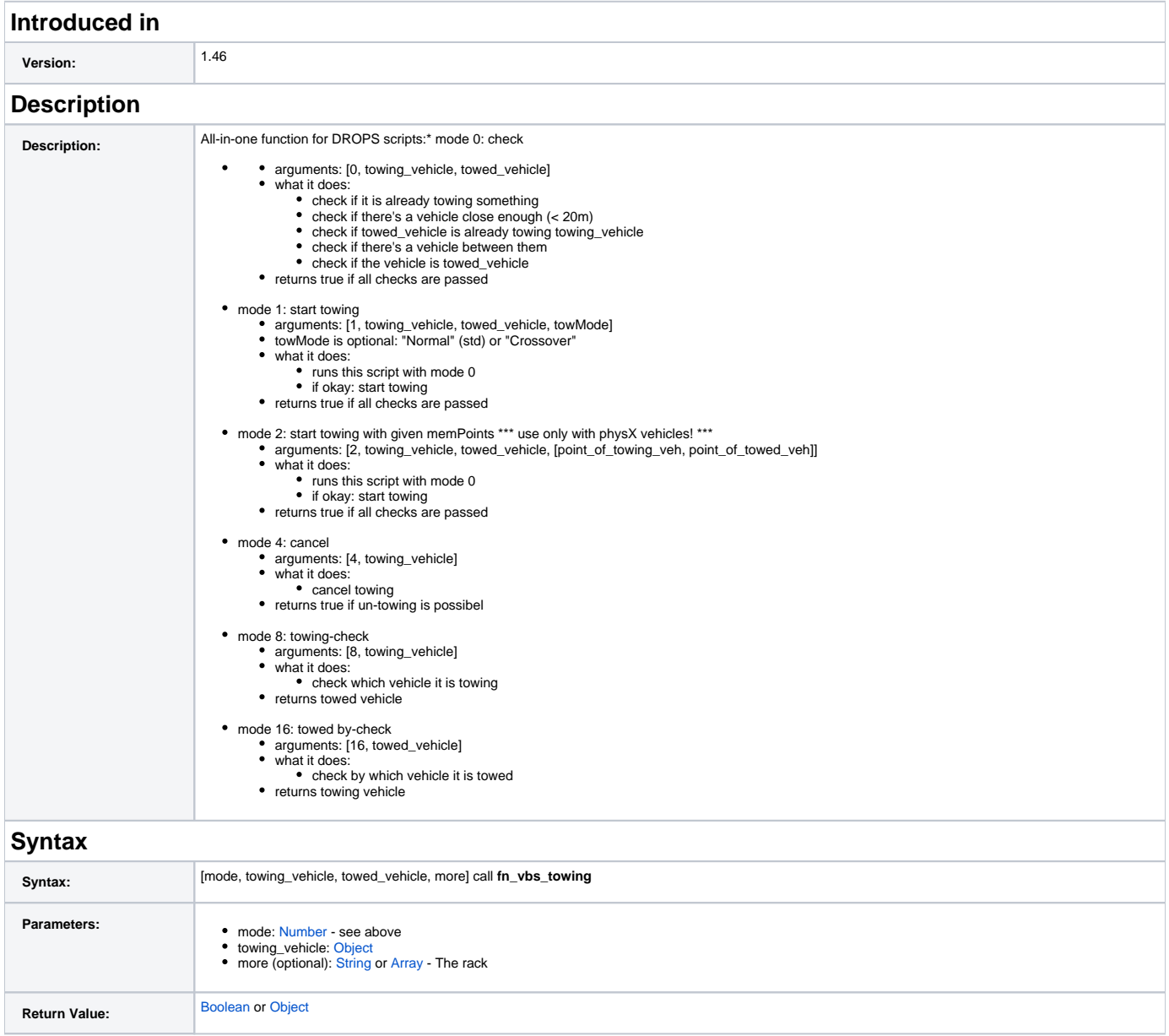

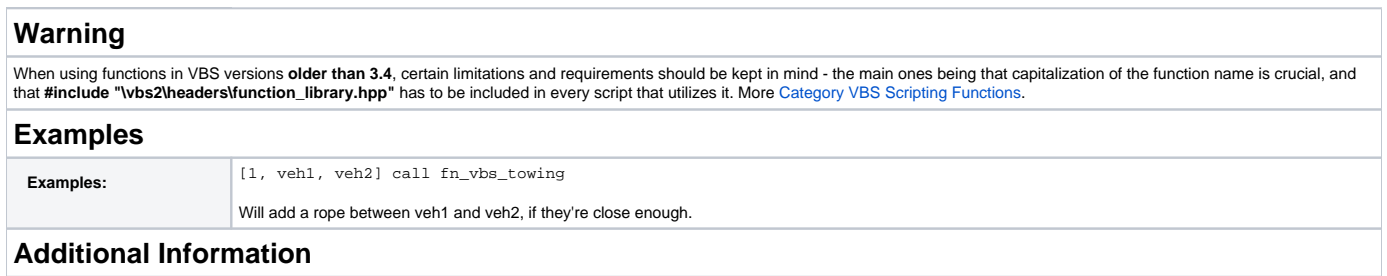

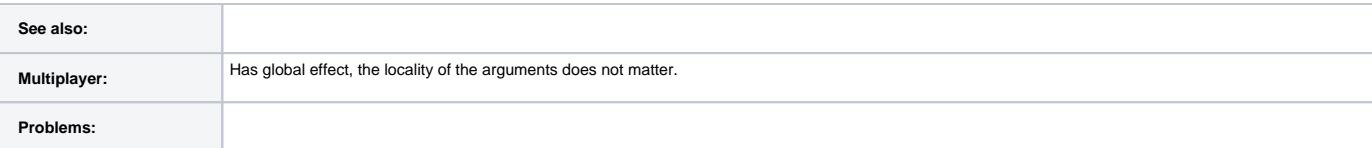

## **Notes**